## MS Word Multiple Choice Questions and Answers Pdf

Question: 1

What is the blank space outside the printing area on a page?

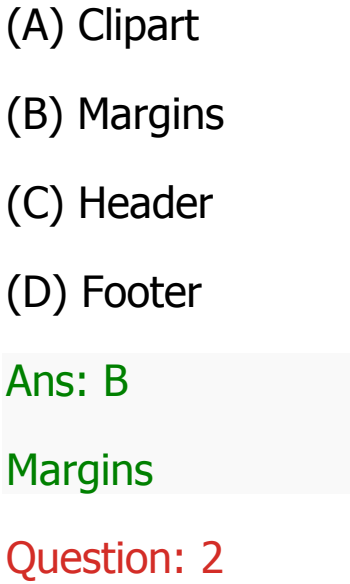

Which of the following is an example of page orientation?

(A) Landscape

- (B) Subscript
- (C) Superscript
- (D) A4
- Ans: A

Landscape

Question: 3

Formatting is performed on

(A) Text

(B) Table

(C) Menu

(D) Both (a) and (b)

Ans: D

Both (a) and (b)

Question: 4

Which of the following software is used for making resume?

(A) MS Excel

(B) MS Word

(C) Dev C

(D) Java

Ans: B

MS Word

Question: 5

Press \_\_\_\_\_ to open the help window in MS word document.

(A) F1

(B) F2

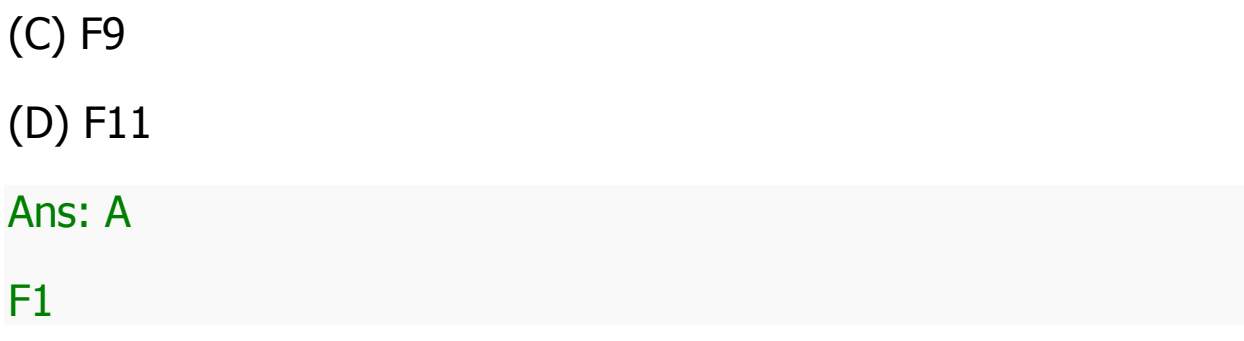